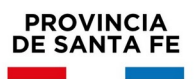

# **INFORMACIÓN ÚTIL**

Suplencias Educación Secundaria Escalafón 2022 Orientada, Técnica y Modalidad Adultos

# **Cronograma**

- Del **12/10/2021** al **21/10/2021:** Inscripción Web
- Del **12/10/2021 al 25/10/2021:** Presentación de antecedentes de inscripción (sólo en los casos que corresponda), en un Establecimiento Educativo de los que se haya inscripto.
- Del **22/10/2021 al 28/10/2021**: Cierre de actas, envío de legajos y actas por parte de los Establecimientos Educativos a la Junta de Escalafonamiento de Educación Secundaria que corresponda.

## **Consideraciones de interés**

- Podrán inscribirse aquellos docentes que se encuentren en las condiciones previstas en el Decreto Nº 3029/12 y sus modificatorias Decreto Nº 1158/13 y Decreto Nº 2552/18.
- El aspirante se podrá inscribir en seis (6) Establecimientos Educativos, por Nivel y Modalidad, como máximo. Se deberán incluir en estos seis (6) Establecimientos aquellos en los que ya revista como titular.
- En el caso de que el Establecimiento cuente con anexos, el aspirante debe consignar si se inscribe para el escalafón de la sede o para el del anexo, o para ambos. La sede y el anexo serán considerados como Establecimientos Educativos distintos, pero se computarán como una sola inscripción en caso de que el aspirante se inscriba en ambos.
- La antigüedad se computará al 30 de junio anterior a la fecha de inscripción.

#### **Para Cargos de Secretaría**

• Aclaración sobre el cargo Secretario (Anexo II, Art. 56°) Inscriben al cargo de Secretario los aspirantes que posean cargo de base (Prosecretario) titular o suplente en el respectivo establecimiento (1er y 2do escalafón) y los aspirantes que no acrediten desempeño en el cargo de base respectivo en

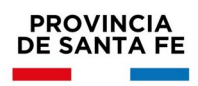

el establecimiento (3er escalafón externo).

- En aquellos establecimientos en los que no existe el cargo de base (Prosecretario) sólo se abre la inscripción para el 3er Escalafón (externo) Art. 56º -Anexo II -Decreto Nº 3029/12 y Modific. 1158/13 y 2552/18 "Suplencias Secretario".
- Todos los aspirantes a Cargos de Secretaría deberán **aprobar** un examen de carácter práctico que se realizará a través de la Plataforma Educativa del Ministerio de Educación (http://plataformaeducativa.santafe.gov.ar/) y el cronograma será comunicado oportunamente.

#### **Inscripción Web**

- La inscripción se realizará vía web accediendo a: https://www.santafe.gob.ar/gestioneducativa
- Seleccionar en la parte inferior, la opción **"Inscripciones"**.
- Se desplegarán en pantalla todas las inscripciones disponibles.
- Seleccione en el **Nivel** que corresponda, la opción **Suplencias**.
- Luego presione **Inscribirme**.
- Si posee cuenta de **INTRANET**, utilizar esos datos para ingresar, sino ingresar con **DNI** y clave de usuario registrado del Ministerio de Educación.
- Seleccione los Establecimientos y los Cargos/Materias a los que se quiere inscribir.
- Luego de culminar la selección, presione **finalizar**.
- Presione **"Generar Solicitud"** para Terminar la inscripción.

*Importante: Durante el período de inscripción, el aspirante podrá realizar modificaciones a la inscripción original, (utilizando la opción "corregir inscripción") pero se considerará como válida la última registrada en el sistema informático, perdiendo validez todas las efectuadas con anterioridad.*

#### **Documentación:**

• Los aspirantes luego de finalizar la inscripción deberán imprimir la solicitud pertinente y conservarla en su poder como comprobante del trámite que acaba de realizar.

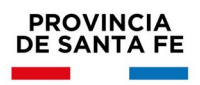

- **Sólo** deberán presentar la solicitud y conservar un duplicado, aquellos aspirantes que deban presentar **antecedentes**, **nuevos** o por **primera vez.**
- **NO** deberán presentar la solicitud, ni otra documentación, aquellos aspirantes que **NO** presenten antecedentes aún los que se inscriban por primera vez.
- **Importante**: Toda documentación deberá estar autenticada por Autoridad Escolar, Juez de Paz o Tribunales.

#### **Importante:**

Recuerde que el ítem "**1. TITULO CON COMPETENCIA** será ponderado hasta el último día hábil anterior a la exhibición del escalafón provisorio de todas las inscripciones regulares o complementarias" (Según Decreto N° 1158/13).

Teniendo en cuenta lo que establece la normativa, el aspirante que no tenga registrado el título, podrá realizar su inscripción sin inconvenientes y posteriormente cumplimentar con el trámite**.**

### **Consultas**

#### **Mesa de Orientación y Servicios**

[www.santafe.gov.ar/educacion/moys](http://www.santafe.gov.ar/educacion/moys) Tel: 0800-555-74423